# **VSS Error 0x8000ffff Backup aborted! - Failed To Create Volume Snapshot**

## Problem

The Volume Shadow Copy service, or supporting services, are either not running or have become corrupt. Possible solutions to this issue are:

- Enable Volume Shadow Copy service
- Enable COM+ Event System service
- Register the Microsoft VSS components

#### **Solution - Enable Volume Shadow Copy Service**

- 1. Click **Start** then **Run**, type in **services.msc** and press the **Enter** key to launch the Windows Service control manager.
- 2. Locate the service by the name **Volume Shadow Copy**.

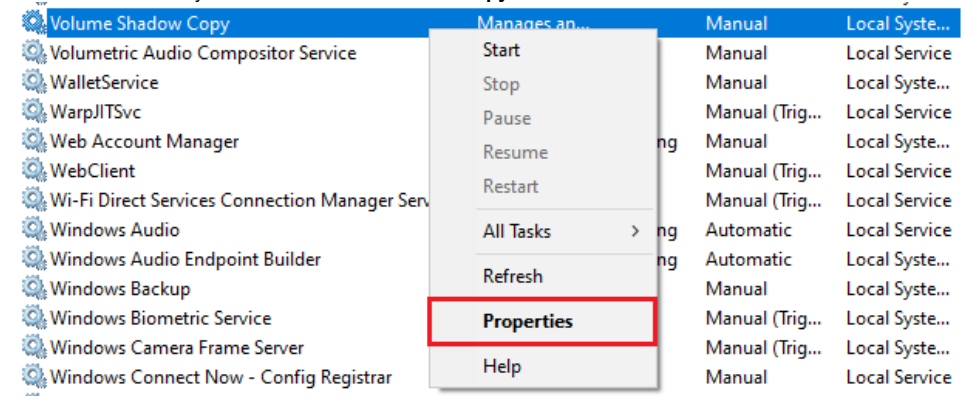

3. Right-click and select Properties. The service dialog is shown.

4. Ensure **Startup Type** is set to **Manual**, click **Apply**.

5. If the **Service status** is **Stopped**, click **Start**. Otherwise, leave at Started state.

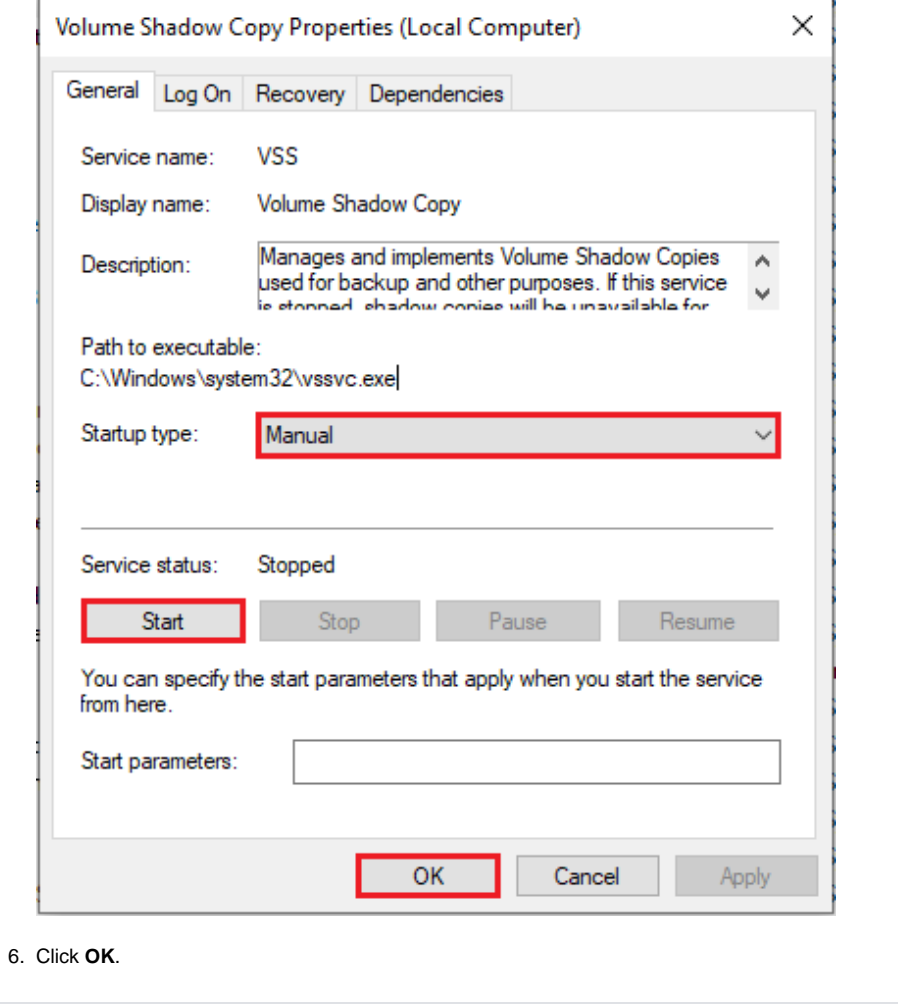

Top of page

#### **Solution - Enable COM+ Event System Service**

- 1. Launch Windows Service control manager as shown above.
- 2. Locate the service by name **COM+ Event System**.
- 3. Right-click on **COM+ Event System** and select **Properties**, the service dialog is shown.
- 4. Ensure **Startup Type** is **Automatic**, click **Apply**.
- 5. If **Service Status** is **Stopped**, click **Start**. Otherwise, leave at Started state.
- 6. Click **OK**.

### Top of page

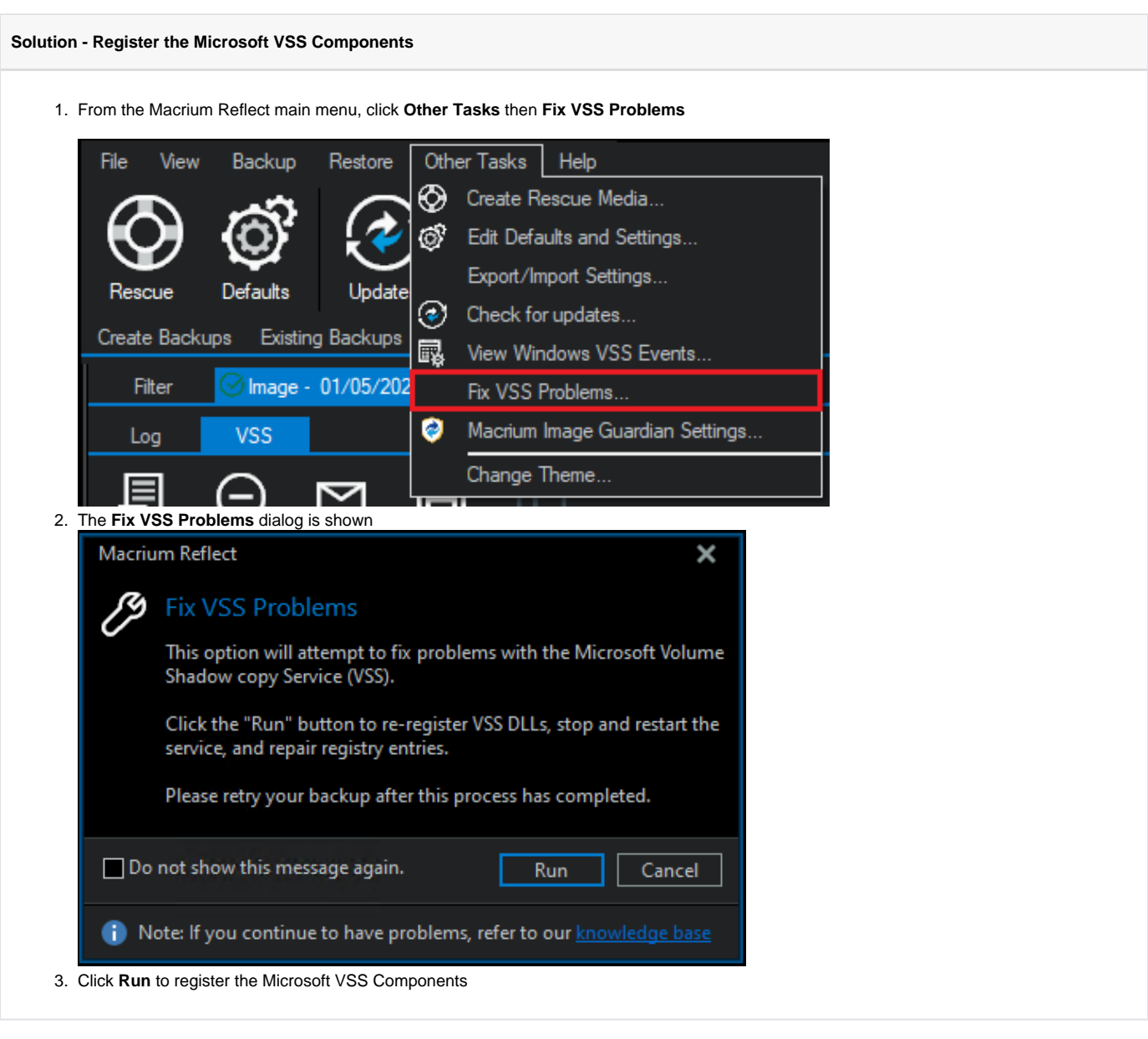

Top Of Page

Related articles

#### Document Title Goes Here

- [The Macrium Rescue Environment](https://knowledgebase.macrium.com/display/KNOW/Rescue+Environment)
- [Backup aborted! Write operation failed The request could not be performed because of an I/O device error](https://knowledgebase.macrium.com/display/KNOW/Backup+aborted+-+Write+operation+failed+-+The+request+could+not+be+performed+because+of+an+IO+device+error)
- [Backup aborted! None of the specified backup locations could be written to](https://knowledgebase.macrium.com/display/KNOW/Backup+aborted%21+-+None+of+the+specified+backup+locations+could+be+written+to)
- [Macrium Services Provider License Agreement explained](https://knowledgebase.macrium.com/display/KNOW/Macrium+Services+Provider+License+Agreement+explained)
- [Backup aborted! Unable to lock volume](https://knowledgebase.macrium.com/display/KNOW/Backup+Aborted%21+-+Unable+to+lock+volume)